# GDB QUICK REFERENCE GDB Version 4

## Essential Commands Essential Commands

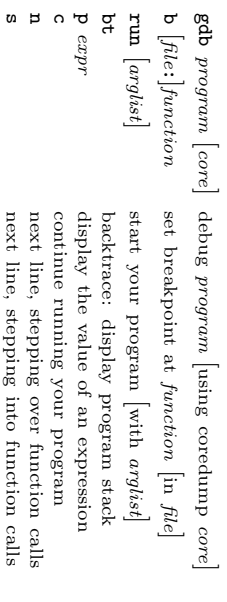

## Starting GDB

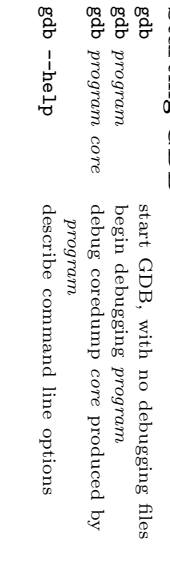

# Stopping GDB

quit

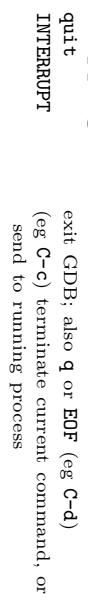

## Getting Help

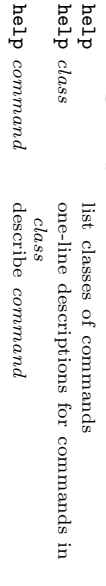

# Executing your Program

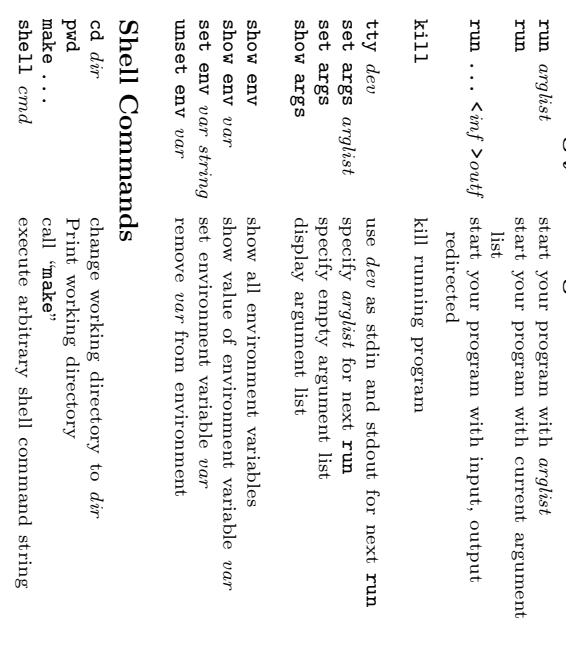

### $\mathcal{L}$ surround optional arguments  $_{\rm wobs}$  . . . one or more

arguments

 $\odot$ 1991, 1992, 1993 Free Soft ware Foundation, Inc. Permissions on back

#### Breakpoints ∸ ?.<br>‡ d Watch Watchpoints .<br>∶∶

 $\frac{1}{2}$ 

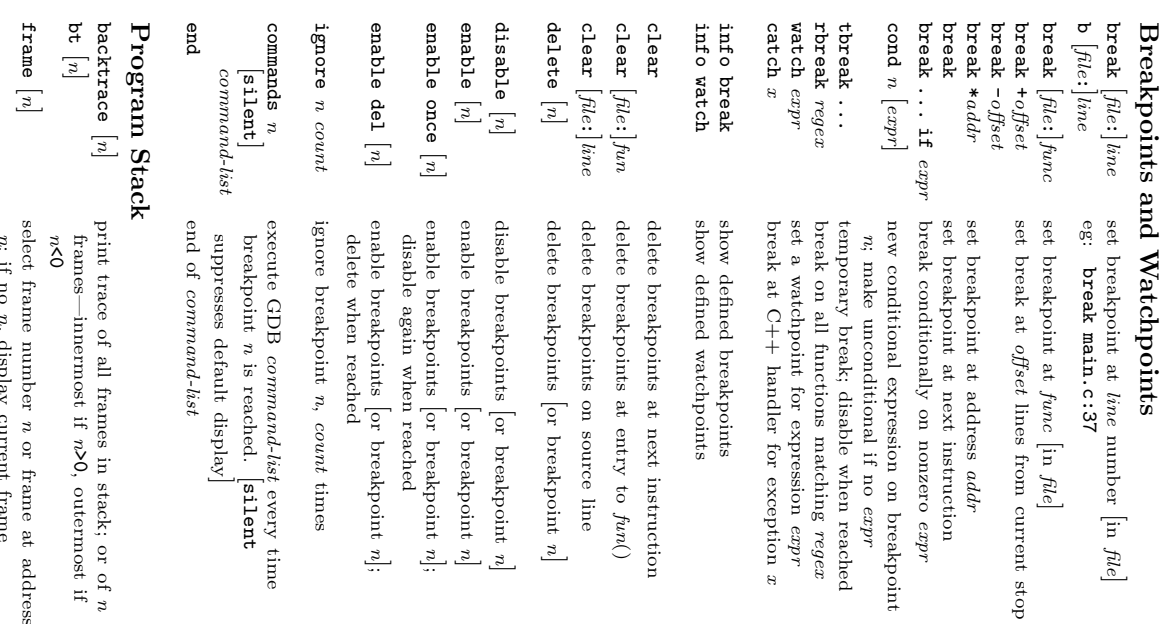

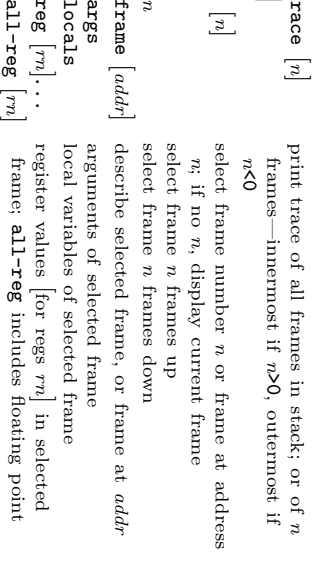

f

disassem

disassem

ظ n,

down n,

info

info

info

info

info

info

catch

exception

handlers

active i.

selected

frame

#### Executi continue Execution Ç

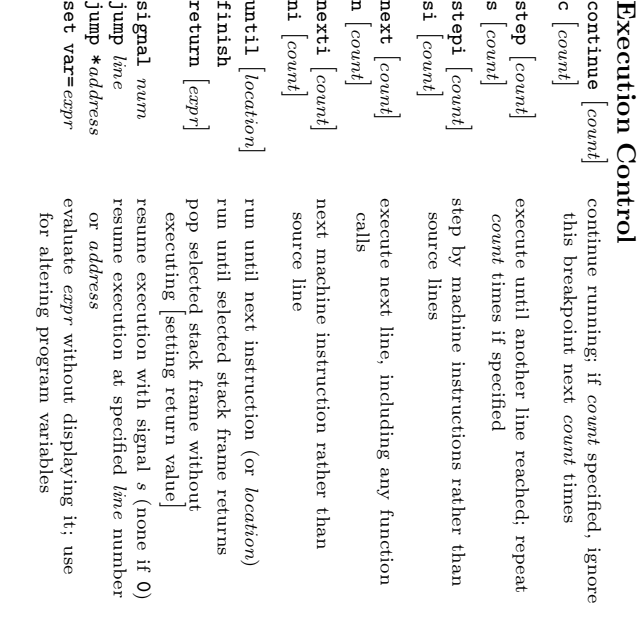

until [

finish

finish

return

return

signal

jump

jump \*

se<br>Se

# $\mathbf{Disp}$ lay<br>print [/f]

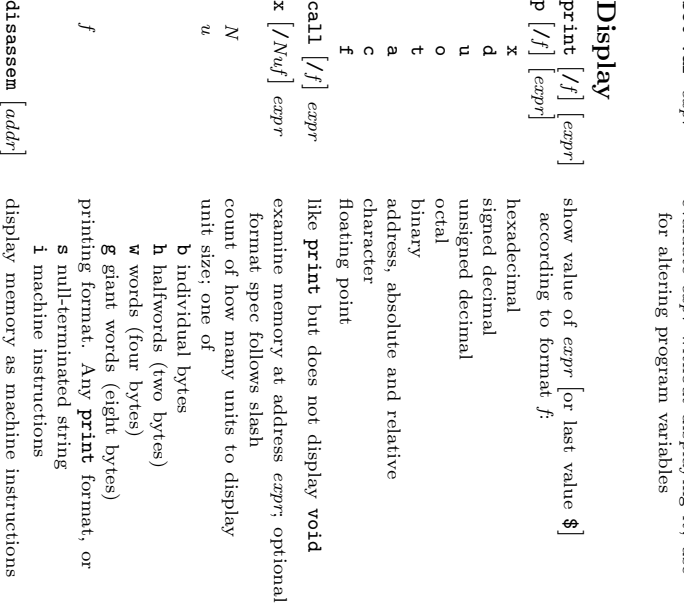

 $\kappa$   $\left[\left(Nu\right)^{r}\right]$ 

n<br>N

x d u o t a c f call [/f ]

# Automatic Automatic Display

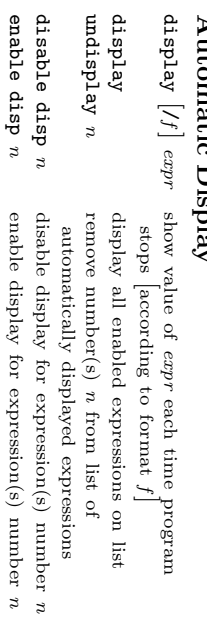

disable

enable

info

display

numbered

list o<br>F display

expressions

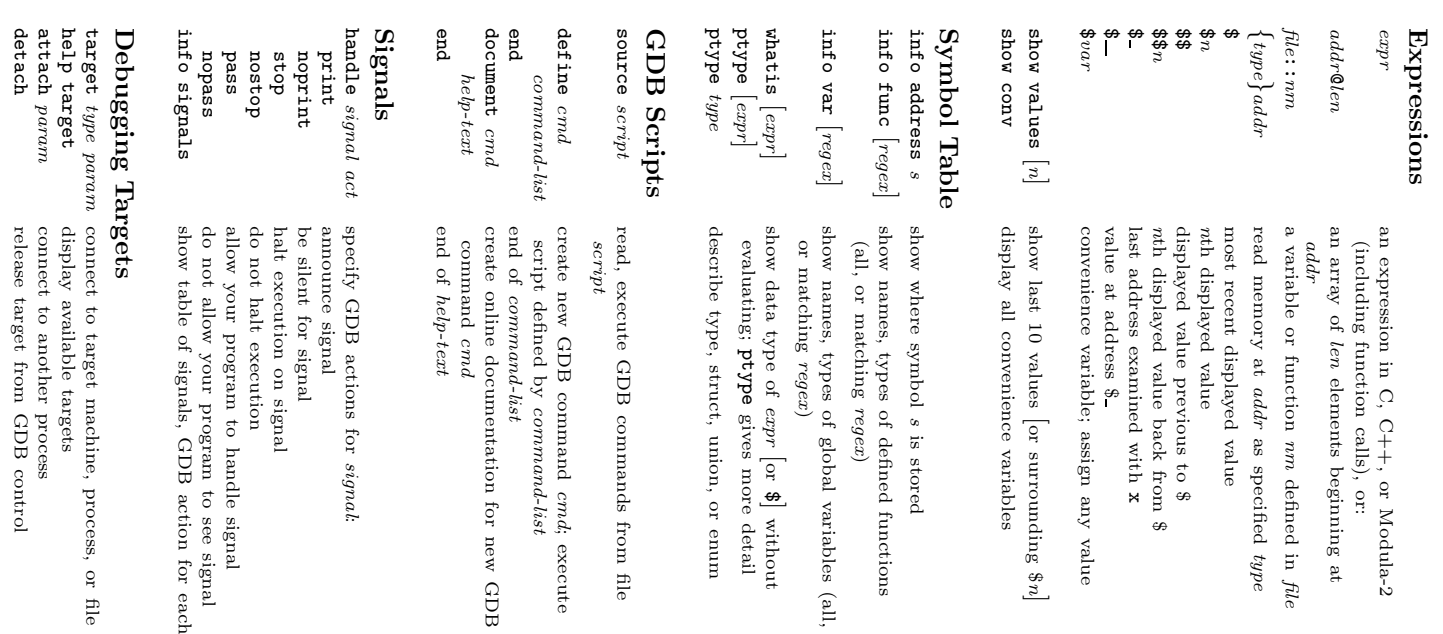

#### Controlling Controlling GDB set show param value

 $\overline{a}$ 

 $\overline{a}$ 

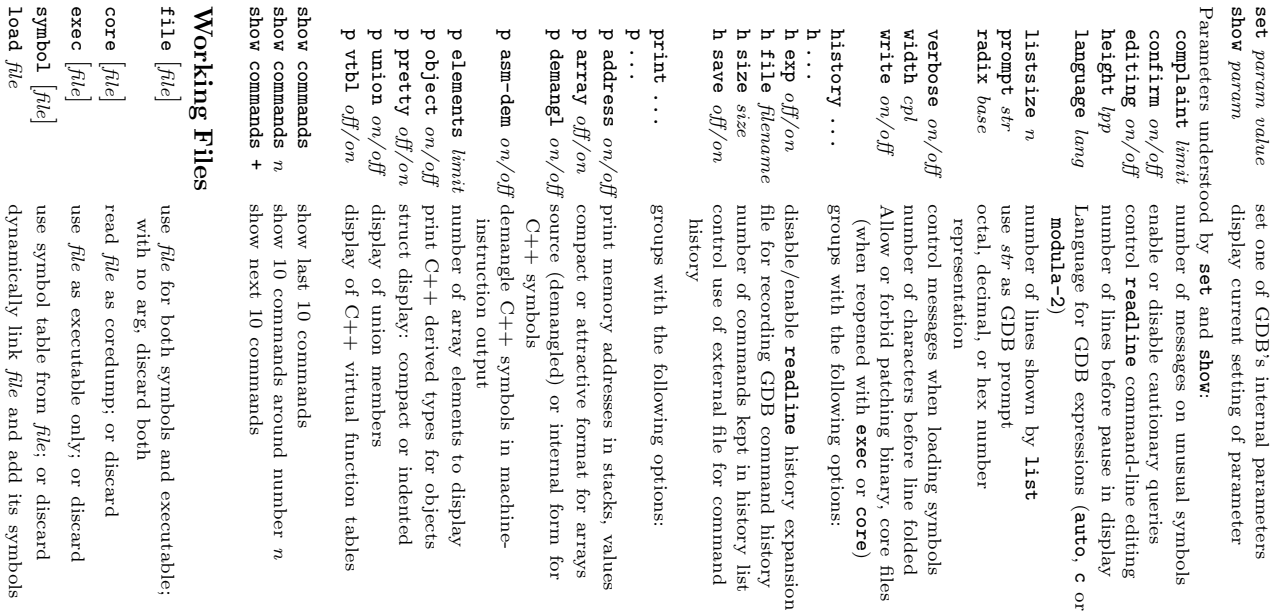

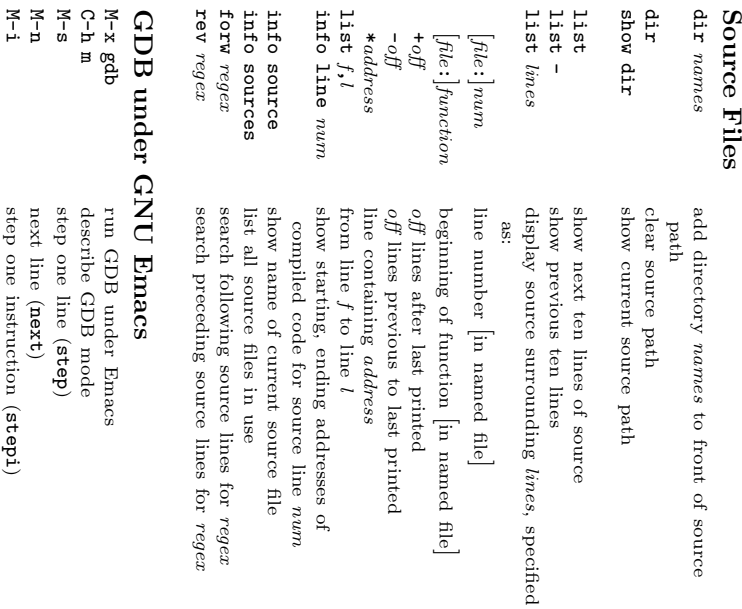

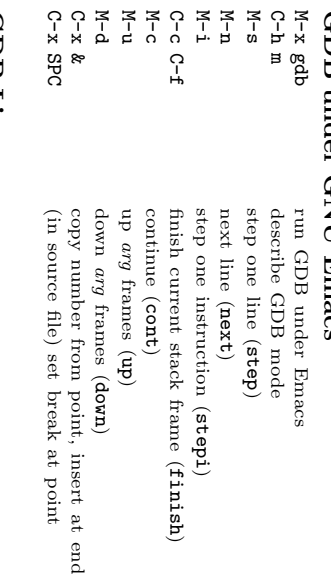

#### GDB License License show copying

show

warranty

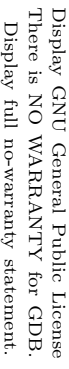

Copyright  $\odot$ 1991, 1992, 1993 Free Soft ware Foundation, Inc.

Roland H. Pesch The author assumes no responsibility for any errors on this card.

This card may be freely distributed under the terms of the GNU

General Public License.

Please contribute to development of this card  $\epsilon$ annotating it.

add-sym

info

path dirs

show

info

share

path

display

list names of shared

loaded

executable

and

symbol

libraries

currently

file path files

display

e<br>P dirs to front g path

executable

and

symbol

files

working

files and

targets in use

searched

for

file addr

read

additional

dynamically

loaded  $\stackrel{\scriptscriptstyle \omega}{\scriptscriptstyle =}$ addr

symbols

from file,

GDB itself is free soft ware; you are welcome to distribute copies <u>ደ</u> it under  $_{\rm the}$ terms <u>ደ</u> the GNU<br>C General Public License. There is absolutely no warranty for GDB.